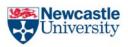

## School of Architecture, Planning and Landscape

## **MSc Advanced Landscape Planning and Management**

## 2023/24 Induction Timetable

The following induction activities will take place during the week beginning 18<sup>th</sup> September ahead of the start of teaching. They are designed to help you settle into your studies at Newcastle and to make contact with staff and students from your programme. Maps of the campus are available online through <a href="https://www.ncl.ac.uk/who-we-are/contact/maps/">https://www.ncl.ac.uk/who-we-are/contact/maps/</a>. You may also wish to download the free Newcastle University App which provides access to maps and other useful sources of information – please see <a href="https://services.ncl.ac.uk/itservice/teaching-services/mobile/universityapp/">https://services.ncl.ac.uk/itservice/teaching-services/mobile/universityapp/</a>

| MONDAY 18 SEPTEMBER    |                                 |                                                                                                    |
|------------------------|---------------------------------|----------------------------------------------------------------------------------------------------|
| TIME                   | ACTIVITY                        | ATTENDANCE INFORMATION (Online/Present in Person)                                                              |
|                        |                                 |                                                                                                    |
| TUESDAY 19 SEPTEMBER   |                                 |                                                                                                    |
| 09.30-11.00            | ALPM Welcome Session – To       | PIP – HDB.G.09, Ground Floor, Henry Daysh Building                                                             |
|                        | include Meet the Tutors session | (University map Ref: 32)                                                                                       |
|                        | and ALPM Module Choice          |                                                                                                    |
| 16.00-17.00            | PGT Afternoon Tea               | PIP – HDB.5.08 Planning Studio, 5 <sup>th</sup> Floor, Henry Daysh                                             |
|                        |                                 | Building (University map Ref: 32)                                                                              |
| WEDNESDAY 20 SEPTEMBER |                                 |                                                                                                    |
| 10.00-12.00            | Design Welcome: All Design      | PIP – HERB.G LT1, Ground Floor, Herschel Building                                                              |
|                        | Programmes (Optional)           | (University map Ref: 17) OR                                                                                    |
|                        |                                 | Online - https://www.youtube.com/watch?v=M6ff8ydz4Fc                                                           |
| 13.00-16.00            | City Walk and Draw              | PIP – Meet in ALPM Studio, 5 <sup>th</sup> Floor, Henry Daysh Building                                         |
|                        |                                 | (University map Ref: 32)                                                                                       |
| 16.00.17.00            | Exhibition of City Drawings     | Students to upload to Miro in their own time                                                                   |
| THURSDAY 21 SEPTEMBER  |                                 |                                                                                                    |
| 15.30-17.00            | Prof Yasminah Beebeejaun        | PIP – HERB.G CA, Ground Floor, Herschel Building (Curtis                                                       |
|                        | EDI Lecture                     | Auditorium)                                                                                                    |
|                        |                                 | (University map Ref: 17) OR                                                                                    |
|                        |                                 | Online - <a href="https://www.youtube.com/watch?v=KB-qylj5gzY">https://www.youtube.com/watch?v=KB-qylj5gzY</a> |
| FRIDAY 22 SEPTEMBER    |                                 |                                                                                                    |
| 10.00-10.30            | Careers Welcome*                | Online -                                                                                                    |
|                        |                                 | https://mycareer.ncl.ac.uk/leap/event.html?id=7116&servic                                                      |
|                        |                                 | e=Careers%20Service                                                                                            |

<sup>\*</sup> For the careers sessions please follow the link to the booking page on MyCareer and once booked, the Joining button will be viable.

## **Induction Guide**

The following site will provide you with useful information ahead of your arrival at Newcastle <u>Before you Arrive - Student Welcome - Newcastle University (ncl.ac.uk)</u>

In addition to the induction activities noted on your timetable, please complete the following by Friday 22nd September 2023. If you experience any difficulties, please contact your Learning & Teaching Assistant for assistance.

<u>Registration</u> – Instructions on how to register will have been sent to the personal email address you included in your application. Provisionally registering before you arrive will save you time when you get to University. For further details on how to do this please visit <u>Online Registration - Student Welcome - Newcastle University (ncl.ac.uk)</u>

The system used for registration (S3P) is also where you can keep your details up-to-date (e.g. change of address), produced standard University documents and notify the University of any absence from study.

For students who require access to the Architecture Building or Building Science, your smartcards will be updated during the induction weeks to provide authorisation. If you are still unable to access the buildings by Monday 9<sup>th</sup> October 2023 please email the School Reception (<u>APLReception@ncl.ac.uk</u>).

<u>Campus and the Robinson Library</u> –The Library (<a href="http://www.ncl.ac.uk/library/">http://www.ncl.ac.uk/library/</a>) will be a useful resource during your time at Newcastle. In addition, subject specific information is available through <a href="http://libguides.ncl.ac.uk/apl">http://libguides.ncl.ac.uk/apl</a>

Maps of campus are available via <a href="https://www.ncl.ac.uk/who-we-are/contact/maps/">https://www.ncl.ac.uk/who-we-are/contact/maps/</a> and you may like to make note of the following buildings:

- Ref 27 Architecture Building (main School Reception)
- Ref 32 Henry Daysh Building (Administration Office, level 5)
- Ref 28 Building Science
- Ref 35 Robinson Library
- Ref 1 King's Gate (Student Services hub <a href="http://www.ncl.ac.uk/studentservices/">http://www.ncl.ac.uk/studentservices/</a>